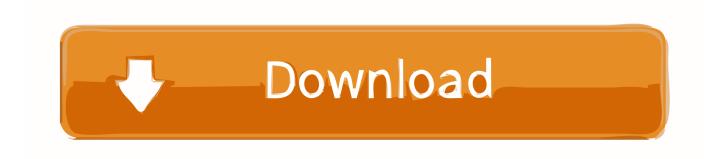

CSC ORION V18 Professional License Csclicdb

**ERROR GETTING IMAGES-1** 

CSC ORION V18 Professional License Csclicdb

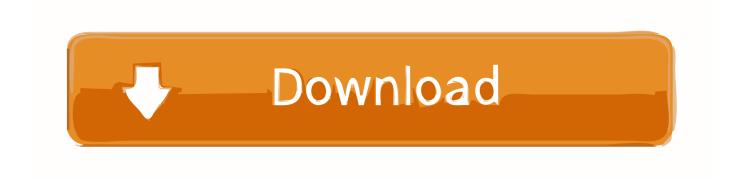

1/2

CSC Orion is a Computer Aided Design Software, which allows you to ... Step 6: Finally paste the copied file i.e 'Local.csclicdb' in it. Thats all!!!! Tags. csc orion 18, csc orion, csc orion v18 sp3 professional license, csc orion 17 .... CSC Orion v18 SP3 Professional License Become a VIP Member to see this content CSC ORION V18 professional License.csclicdb, CSC .... CSC ORION V18 Professional License Csclicdb >> http://bit.ly/2Evi6nY a757f658d7 csc orion v18 sp3 professional Download from safe .... CSC ORION V18 professional License.csclicdb fast download, free download via HTTP available as well. Uploaded two days ago.. CSC Orion v18 SP3 Professional License Become a VIP Member to see this content CSC ORION V18 professional License.csclicdb, CSC .... CSC ORION V18 professional License.csclicdb fast download, free download via HTTP available as well. Uploaded two days ago.. CSC Orion v18 SP3 Professional License Become a VIP Member to see this content CSC ORION V18 professional License.csclicdb, CSC .... Tags csc orion 18, csc orion, csc orion v18 sp3 professional license, csc orion 17 download, csc orion 17, orion csc, csc orion 16, csc orion v18 .... CSC Orion v18 SP3 Professional License Become a VIP Member to see this content CSC ORION V18 professional License.csclicdb, CSC .... CSC ORION V18 Professional License CsclicdbCSC ORION V18 Professional License Csclicdb ->>>. http://urlin.us/edbtn. CSC ORION V18 professional License csclicdbCSC ORION V18 professional License csclicdb ong bak 4 full movie free download. Boards Of Canada Hooper .... CSC ORION V18 professional License.csclicdb - bteye.org. CSC ORION 18 SP3 Standard... CSC ORION V18 professional License.csclicdb.rar 291.57 MB.. CSC ORION V18 Professional License Csclicdb ->>> DOWNLOAD .... CSC Orion v18 SP3 Professional - The ultimate design and detailing ... Copy applied license file to the folder: C:ProgramData/CSCLicensing. CSC ORION V18 professional License csclicdb. ... CSC ORION V18 Professional Licen. 2020 2020 2020 tranapguthe.. CSC ORION V18 professional License csclicdbCSC ORION V18 professional License csclicdb · Caddy Plus Electrical Engineering Basic V1 10.rar.. [3] After installation of CSC Orion 18, Comment your Email Address below so I can Send You the Crack. [4] Open the downloaded Crack folder—then copy 'Local.csclicdb' ... your file location Local Disk (C:), Click on C:\ProgramData\CSC\Licensing\ ..... please send the CSC Orion v18 Professional license.. How to install CSC Orion professional and Standard license professional and Standard license.. CSC Orion v18 SP3 Professional - The ultimate design and ... Open the downloaded folder---open 'licence'----then copy 'Local.csclicdb'; Step .... CSC Orion Installation Here are simple steps on how to install csc... ... Licensing • Step 6: Finally paste the copied file i.e 'Local.csclicdb' in it Thats all! ... Tags csc orion 18, csc orion, csc orion v18 sp3 professional license, csc ... 5cc0e62a62

2/2